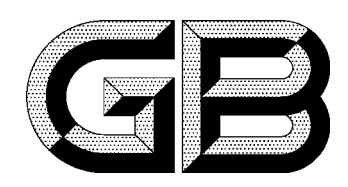

# 中华人民共和国国家标准

GB 1902-94

# 食品添加剂苯甲酸钠

### Food additive-Sodium benzoate

1994-02-04 发布

1994-07-01 实施

## 国家技术监督局 发布

## 中华人民共和国国家标准

GB  $1902 - 94$ 

食品添加剂 苯甲酸钠

代替 GB 1902-80

Food additive-Sodium benzoate

#### 1 主题内容与适用范围

本标准规定了食品添加剂苯甲酸钠的技术要求、试验方法、检验规则以及标志、包装、运输和贮存。 本标准适用于石油甲苯氧化制取的苯甲酸和碳酸氢钠反应制得的食品添加剂苯甲酸钠。该产品主 要用作食品防腐剂。

结构式: COONa

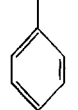

分子式:C<sub>7</sub>H<sub>5</sub>NaO<sub>2</sub>

相对分子质量:144.11(按1989年国际相对原子质量)

2 引用标准

- GB 191 包装储运图示标志
- GB 601 化学试剂 滴定分析(容量分析)用标准溶液的制备
- GB 602 化学试剂 杂质测定用标准溶液的制备
- GB 603 化学试剂 试验方法中所用制剂及制品的制备
- GB 6678 化工产品采样总则
- GB 8450 食品添加剂中砷的测定方法
- GB 8451 食品添加剂中重金属限量试验法

### 3 技术要求

3.1 外观:白色颗粒或结晶形粉末,无臭或微带安息香气味。

3.2 食品添加剂苯甲酸钠应符合下表要求:

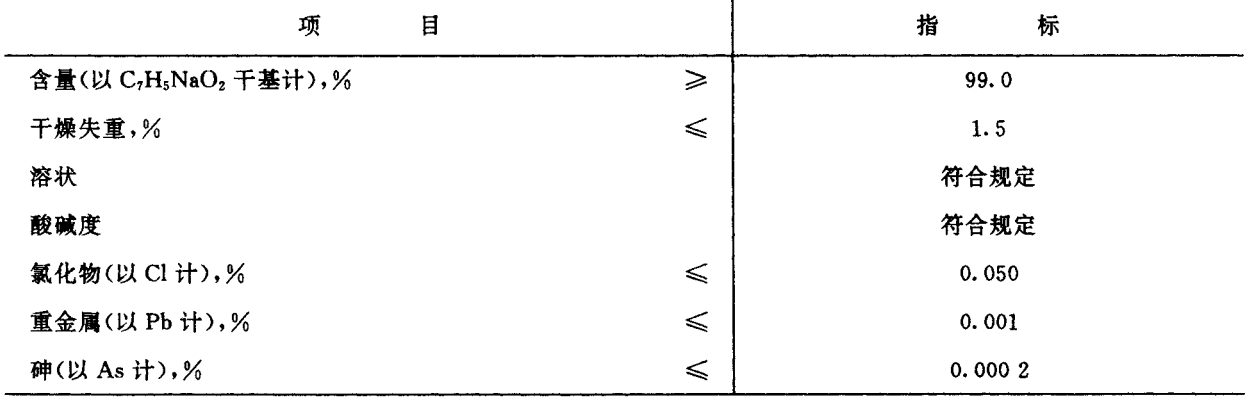

国家技术监督局1994-02-04批准

1994-07-01实施